## SPoRT Products in AWIPS II

### Science Advisory Committee Meeting

26 – 28 August, 2014

National Space Science and Technology Center, Huntsville, AL

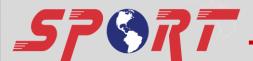

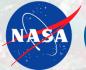

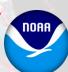

### Overview and Goals

- Replacement Decision Support System (DSS) for:
  - AWIPS I (WFOs)
  - NAWIPS (NCs)
- Designed to be extensible and open
- Easier to incorporate non-standard datasets (don't have to "fake" the system)
- SPoRT's motivations:
  - Raytheon has responsibility for supporting operational products
  - SPoRT supports unique research products
  - Transition data to forecasters in their native DSS
  - Ensure the continuity of our products as the NWS transitions to AWIPS II
- Collaborate with the developers at Raytheon and NWS/NCEP

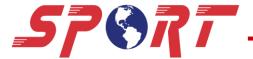

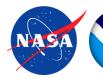

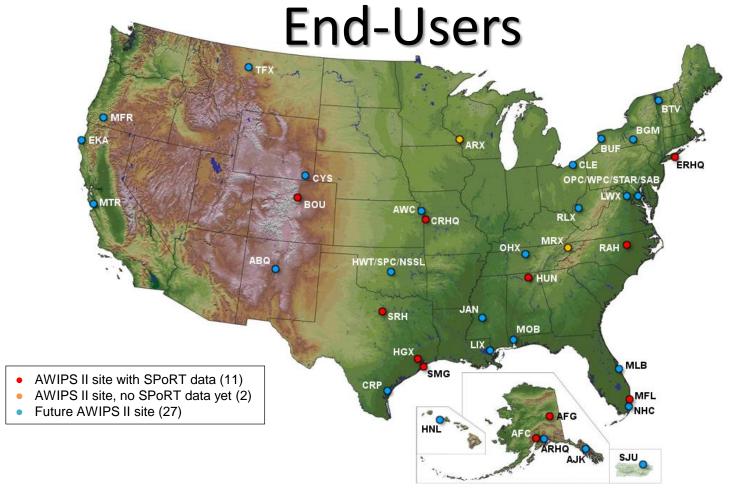

- Regions have varying levels of oversight
  - SR, WR: SPORT can work directly with the sites
  - CR, ER, Alaska: Regional office must test configurations and plug-ins first

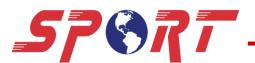

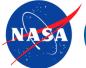

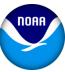

## Transitioning Products into AWIPS II

- Two primary "perspectives": D2D (WFOs) and NCP
- Workflow (perspective-specific):
  - Ingest (plug-in-based)

- Color tables
- - Visualization (plug-in-based) O Style rules (data sampling)
- Menus

D<sub>2</sub>D NCP

Visualization Capabilities

**Product Availability** 

D<sub>2</sub>D

**NCP** 

- Use legacy data files and baseline plug-ins
- Develop custom plug-ins when necessary:
  - Follow NWS software governance model which was co-developed by SPoRT
  - Tested at NWS HQ
  - Once approved, an ATAN (AWIPS Test Authorization Note) is assigned allowing specific sites to install the plug-ins on operational machines
  - If there's a wide enough user base, seek to have plug-ins baselined
- SPoRT was the first external dev to receive ATAN

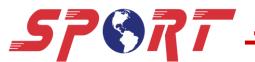

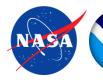

### **Transitioned Data: Satellite**

- Using the baseline RegionalSat plug-in for ingesting netCDF and the Satellite plug-in for visualization in D2D
  - Slight modifications necessary to files
  - Using same files to support legacy AWIPS I users
  - Only XML config changes necessary to ingest these data in AWIPS II
- All legacy AWIPS I products have been successfully transitioned
- Transitioned 29 products:
  - MODIS (CONUS and Alaska):
    - Single-channels: Vis, LWIR, SWIR, WV, Fog
    - o RGBs: Air Mass, Dust, NtMicro, True Color, False Color
  - VIIRS (CONUS and Alaska):
    - o Single-channels: DNB Rad, DNB Ref, LWIR, SWIR, Vis, Fog
    - RGBs: Air Mass, DNB Rad, DNB Ref, Dust, False Color, NtMicro, True Color
  - o CIRA LPW

- CIRA GOES Sounder Air Mass
- GOES-R Convective Initiation
- NESDIS QPE (AK, CONUS, HI, PR)
- SST Comp and Latency (N. Hemisphere)

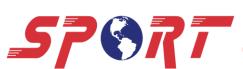

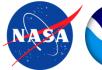

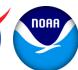

### Transitioned Data: Gridded

- Using baseline GRIB ingest plug-in
- NASA Land Information System
  - Able to properly handle sub-surface variables compared to AWIPS I
  - Being assessed at HUN, HGX, RAH
- GOES-R Convective Initiation
  - Took much too long to load
  - netCDF-based product loads 10x faster

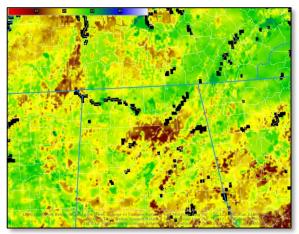

LIS Soil Moisture

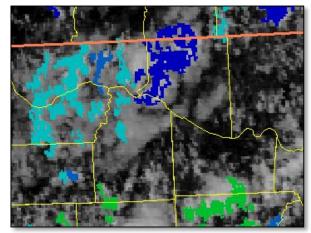

GOES-R CI

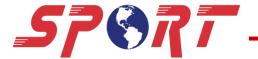

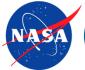

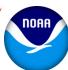

## **SPoRT Plug-Ins**

#### Lightning Mapping Array (LMA):

- Same netCDF files are used to support AWIPS I
- Developed custom plug-ins for ingest and display of LMA, Pseudo GLM, and Earth Networks data
- Used at 10 sites in/near LMAs
- Working towards this plug-in being baselined

#### Tracking Meteogram

- Initially developed to track trends in LMA data for identifying lightning jumps
- Expanded to support myriad of products
- Supports multiple tracks, variable radii, user-adjustable tracks, and extrapolation for new data (frames)
- Successfully tested at OPG this year
- Working towards this plug-in being baselined

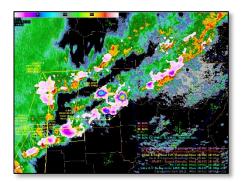

LMA Data Overlaid on Radar Data

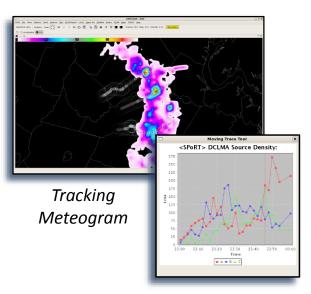

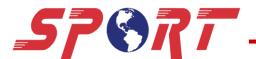

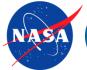

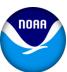

### 24-Bit RGB Work

- RGBs are currently pre-generated by SPoRT in 8-bit color
- Developing code to generate 24-bit RGBs on request
- Derived Parameters calculate the R, G, and B channels using single-band source data and EUMETSAT "recipes"
- Benefits:
  - Much greater color fidelity over legacy 8-bit pre-generated products
  - Ability for end-users to modify the recipes
- Deficiencies exist in the baseline code
- SPoRT is able to support either method

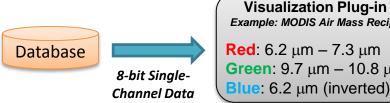

**Visualization Plug-in** Example: MODIS Air Mass Recipe

**Red**:  $6.2 \mu m - 7.3 \mu m$ **Green**: 9.7 μm – 10.8 μm 3x8-bit Arrays

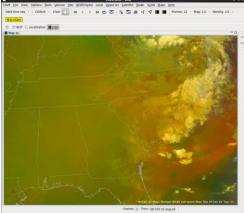

24-bit MODIS Air Mass RGB

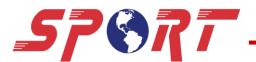

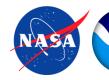

## HMS Fires/Smoke

- Satellite Analysis Branch's Hazard Mapping System (HMS) generates quality-controlled fire and smoke plume detections
- SAB desires these products to be available to WFO's in AWIPS II
- SPoRT has created sample plug-ins to ingest and display the data

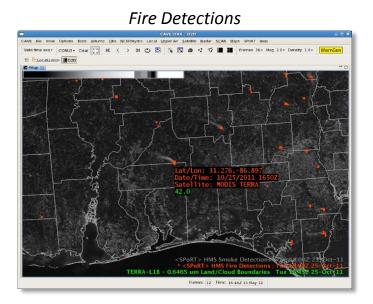

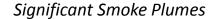

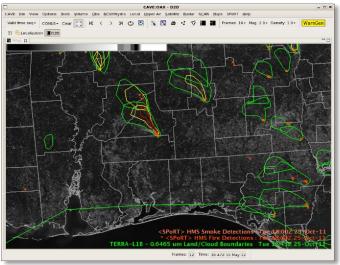

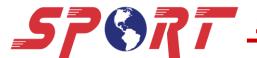

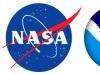

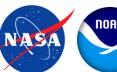

# National Centers Support

- Utilize the National Centers Perspective (NCP)
  - Mimics NAWIPS
  - Uses NCP ingest and visualization plug-ins
  - Doesn't necessarily have access to D2D products
- NCEP prefers to be the developer and curator of custom NCP plug-ins
- Satellite data:
  - Plan to support NCP with the same AREA files currently used by National Centers in NAWIPS
  - No custom plug-ins will be required just configuration changes
  - Working with NCEP developers to help with integration

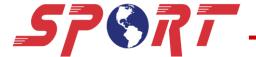

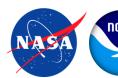

### **Future Work**

- Support site transition to AWIPS II; ensure product continuity
- Work to baseline existing SPoRT plug-ins
- Continue working with developers at Raytheon and NWS/NCEP
- Develop new plug-ins:
  - 24-bit RGBs; evaluate RGB philosophies
- GOES-R Derived Parameters

- HMS Fires/Smoke
- Ensure plug-in compatibility with future AWIPS II builds
- Hybrids using SBN geostationary and SPoRT polar imagery
- Refine capabilities to handle NUCAPS data
- Data Delivery
- Data Fusion

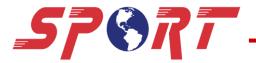

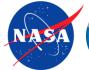

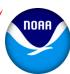

## **Questions and Demo**

Kevin McGrath kevin.m.mcgrath@nasa.gov

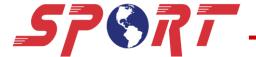

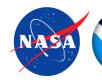